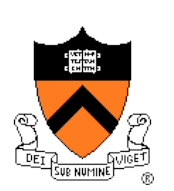

### **Performance Improvement**

The material for this lecture is drawn, in part, from *The Practice of Programming* (Kernighan & Pike) Chapter 7

### **For Your Amusement**

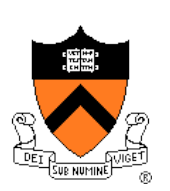

- "Optimization hinders evolution."
- -- Alan Perlis
- "Premature optimization is the root of all evil."
- -- Donald Knuth
- "Rules of Optimization:
	- Rule 1: Don't do it.
	- Rule 2 (for experts only): Don't do it yet."
- -- Michael A. Jackson

# "**Programming in the Large**" **Steps**

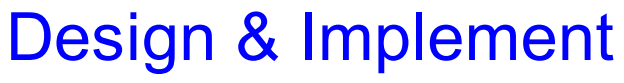

- Program & programming style (done)
- Common data structures and algorithms (done)
- Modularity (done)
- Building techniques & tools (done)

#### **Debug**

• Debugging techniques & tools (done)

Test

• Testing techniques (done)

#### **Maintain**

• Performance improvement techniques & tools **<--** we are here

### **Goals of this Lecture**

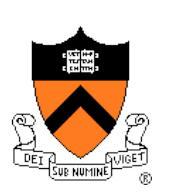

#### Help you learn about:

- Techniques for improving program performance
	- How to make your programs run faster and/or use less memory
- The GPROF execution profiler

#### Why?

- In a large program, typically a small fragment of the code consumes most of the CPU time and/or memory
- A power programmer knows how to identify such code fragments
- A power programmer knows techniques for improving the performance of such code fragments

### **Performance Improvement Pros**

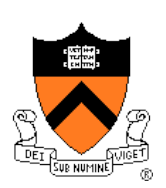

Techniques described in this lecture can yield answers to questions such as:

- How slow is my program?
- Where is my program slow?
- Why is my program slow?
- How can I make my program run faster?
- How can I make my program use less memory?

### **Performance Improvement Cons**

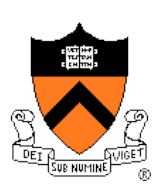

Techniques described in this lecture can yield code that:

- Is less clear/maintainable
- Might confuse debuggers
- Might contain bugs
	- Requires regression testing

So…

### **When to Improve Performance**

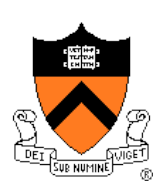

"The first principle of optimization is

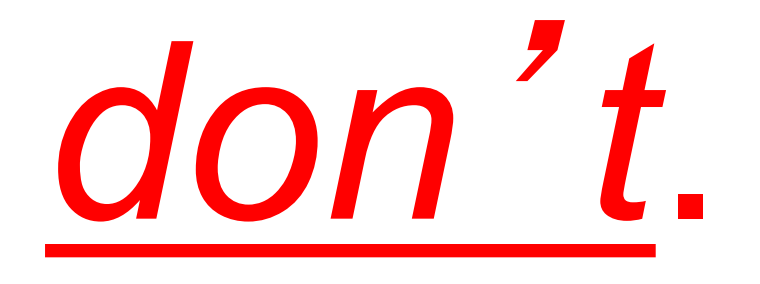

Is the program good enough already? Knowing how a program will be used and the environment it runs in, is there any benefit to making it faster?"

-- Kernighan & Pike

### **Agenda**

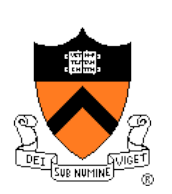

#### **Execution (time) efficiency**

- **Do timing studies**
- Identify hot spots
- Use a better algorithm or data structure
- Enable compiler speed optimization
- Tune the code

Memory (space) efficiency

### **Timing a Program**

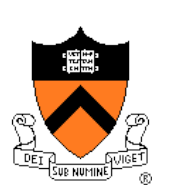

#### Run a tool to time program execution

• E.g., Unix **time** command

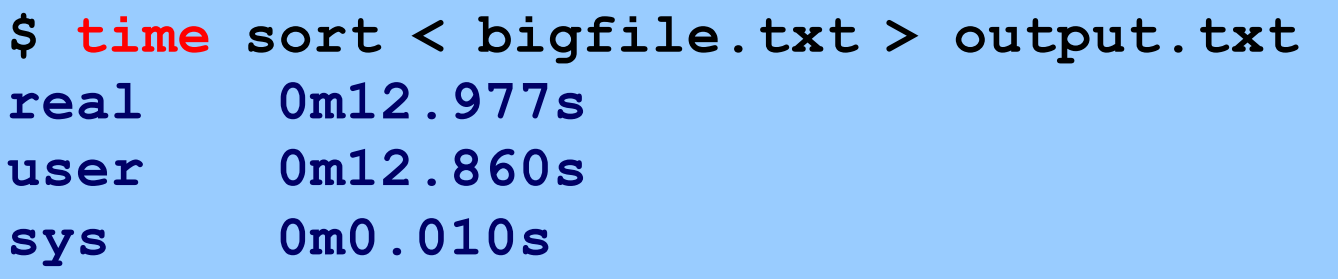

#### Output:

- **Real**: Wall-clock time between program invocation and termination
- **User**: CPU time spent executing the program
- **System**: CPU time spent within the OS on the program's behalf

But, which *parts* of the code are the most time consuming?

### **Timing Parts of a Program**

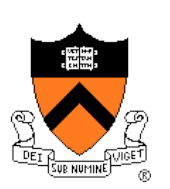

Call a function to compute **wall-clock time** consumed

• E.g., Unix **gettimeofday()** function (time since Jan 1, 1970)

```
#include <sys/time.h>
```

```
struct timeval startTime; 
struct timeval endTime; 
double wallClockSecondsConsumed;
```

```
gettimeofday(&startTime, NULL);
<execute some code here>
gettimeofday(&endTime, NULL);
wallClockSecondsConsumed = 
   endTime.tv_sec - startTime.tv_sec + 
   1.0E-6 * (endTime.tv_usec - startTime.tv_usec);
```
• Not defined by C90 standard

## **Timing Parts of a Program (cont.)**

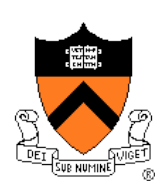

Call a function to compute **CPU time** consumed

• E.g. **clock()** function

```
#include <time.h>
clock_t startClock;
clock_t endClock;
double cpuSecondsConsumed;
startClock = clock();
<execute some code here>
endClock = clock();
cpuSecondsConsumed = 
  ((double)(endClock - startClock)) / CLOCKS_PER_SEC;
```
• Defined by C90 standard

### **Agenda**

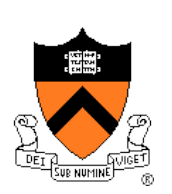

#### **Execution (time) efficiency**

- Do timing studies
- **Identify hot spots**
- Use a better algorithm or data structure
- Enable compiler speed optimization
- Tune the code

Memory (space) efficiency

## **Identifying Hot Spots**

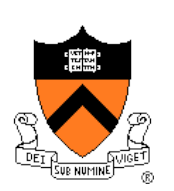

#### Gather statistics about your program's execution

- How much time did execution of a particular function take?
- How many times was a particular function called?
- How many times was a particular line of code executed?
- Which lines of code used the most time?
- Etc.

#### How? Use an **execution profiler**

• Example: **gprof** (GNU Performance Profiler)

### **GPROF Example Program**

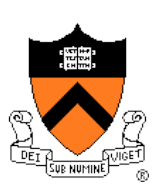

#### Example program for GPROF analysis

- Sort an array of 10 million random integers
- Artificial: consumes much CPU time, generates no output

```
#include <string.h>
#include <stdio.h>
#include <stdlib.h>
enum {MAX_SIZE = 10000000};
int a[MAX_SIZE]; /* Too big to fit in stack! */
void fillArray(int a[], int size)
{ int i;
   for (i = 0; i < size; i++)
      a[i] = rand();
}
void swap(int a[], int i, int j)
{ int temp = a[i];
  a[i] = a[j];
   a[i] = temp;}
…
```
### **GPROF Example Program (cont.)**

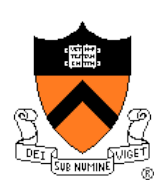

Example program for GPROF analysis (cont.)

```
…
int partition(int a[], int left, int right)
{ int first = left-1;
   int last = right;
   for (;;)
   { while (a[++first] < a[right])
         ;
      while (a[right] < a[--last])
         if (last == left)
            break;
      if (first >= last)
         break;
      swap(a, first, last);
   }
   swap(a, first, right);
   return first;
}
…
```
## **GPROF Example Program (cont.)**

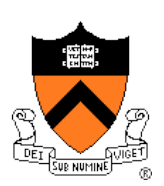

Example program for GPROF analysis (cont.)

```
…
void quicksort(int a[], int left, int right)
{ if (right > left)
   { int mid = partition(a, left, right);
      quicksort(a, left, mid - 1);
      quicksort(a, mid + 1, right);
   }
}
int main(void)
{ fillArray(a, MAX_SIZE);
   quicksort(a, 0, MAX_SIZE - 1);
   return 0;
}
```
## **Using GPROF**

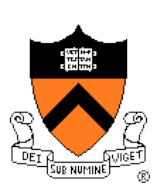

#### Step 1: Instrument the program

#### **gcc217 –pg mysort.c –o mysort**

- Adds profiling code to mysort, that is...
- "Instruments" **mysort**

#### Step 2: Run the program

#### **mysort**

- Creates file **gmon.out** containing statistics
- Step 3: Create a report

#### **gprof mysort > myreport**

- Uses **mysort** and **gmon.out** to create textual report
- Step 4: Examine the report

```
cat myreport
```
### **The GPROF Report**

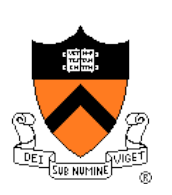

#### Flat profile

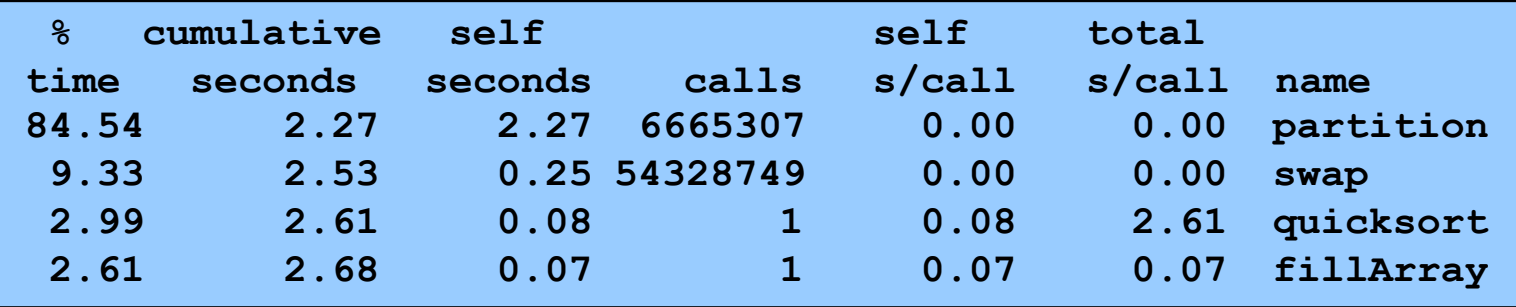

- Each line describes one function
	- **name**: name of the function
	- **%time**: percentage of time spent executing this function
	- **cumulative seconds**: [skipping, as this isn't all that useful]
	- **self seconds**: time spent executing this function
	- **calls**: number of times function was called (excluding recursive)
	- **self s/call**: average time per execution (excluding descendents)
	- **total s/call**: average time per execution (including descendents)

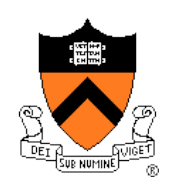

### **The GPROF Report (cont.)**

#### Call graph profile

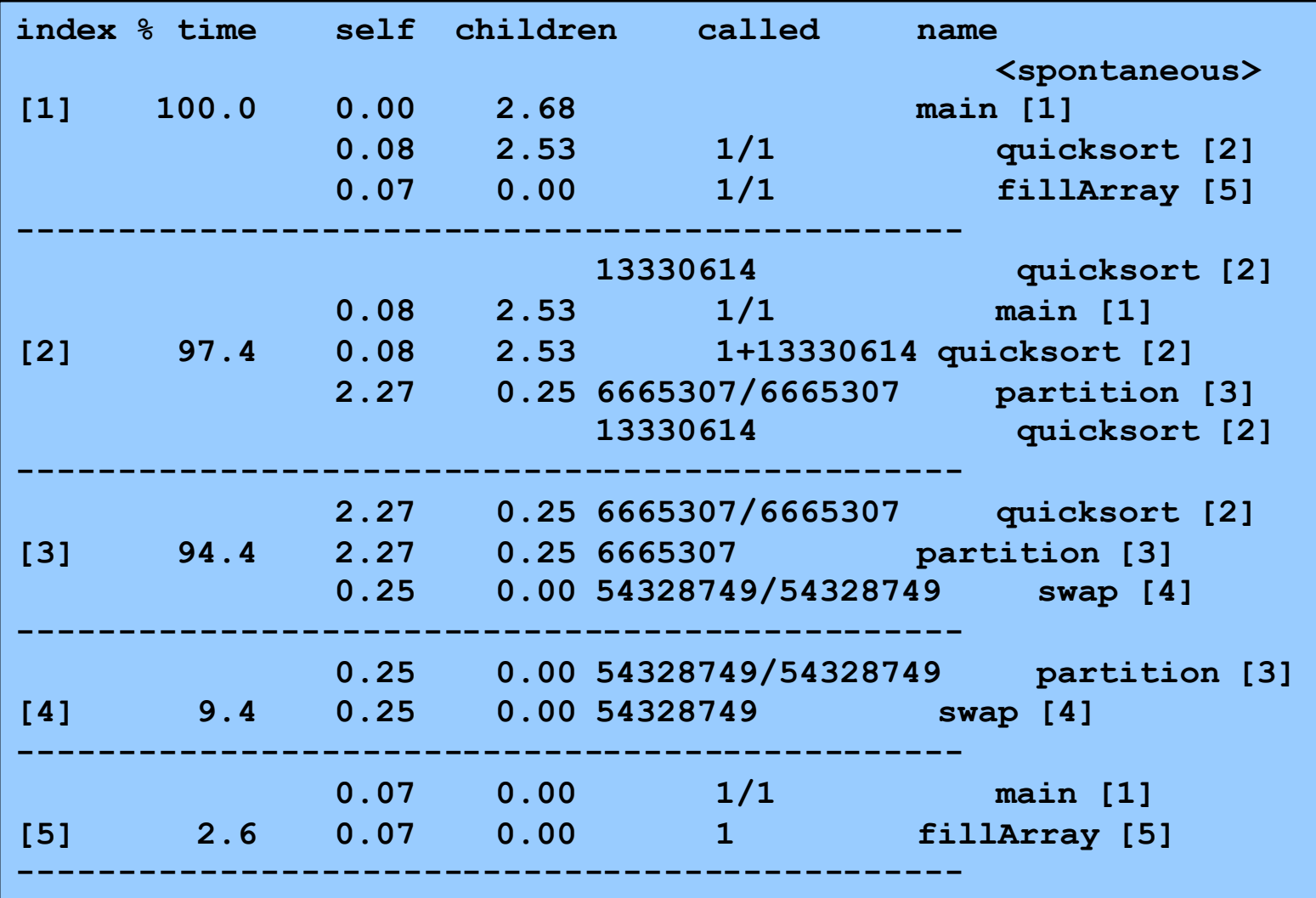

19

### **The GPROF Report (cont.)**

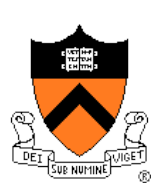

Call graph profile (cont.)

- Each section describes one function
	- Which functions called it, and how much time was consumed?
	- Which functions it calls, how many times, and for how long?
- Usually overkill; we won't look at this output in any detail

### **GPROF Report Analysis**

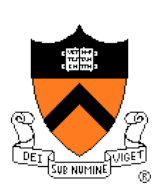

#### **Observations**

- **swap()** is called very many times; each call consumes little time; **swap()** consumes only 9% of the time overall
- **partition()** is called many times; each call consumes little time; but **partition()** consumes 85% of the time overall

#### **Conclusions**

- To improve performance, try to make **partition()** faster
- Don't even think about trying to make **fillArray()** or **quicksort()** faster

### **Aside: GPROF Design**

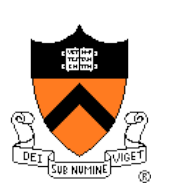

Incidentally…

How does GPROF work?

- Good question!
- Essentially, by randomly sampling the code as it runs
- ... and seeing what line is running, & what function it's in

### **Agenda**

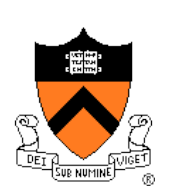

#### **Execution (time) efficiency**

- Do timing studies
- Identify hot spots
- **Use a better algorithm or data structure**
- Enable compiler speed optimization
- Tune the code

Memory (space) efficiency

### **Using Better Algs and DSs**

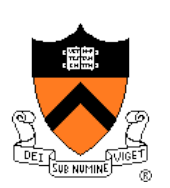

Use a better algorithm or data structure

Example:

• For mysort, would mergesort work better than quicksort?

See COS 226!

### **Agenda**

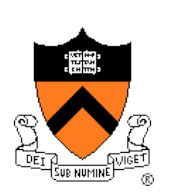

#### **Execution (time) efficiency**

- Do timing studies
- Identify hot spots
- Use a better algorithm or data structure
- **Enable compiler speed optimization**
- Tune the code

Memory (space) efficiency

## **Enabling Speed Optimization**

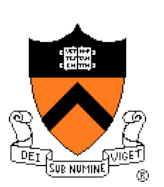

Enable compiler speed optimization

**gcc217 –Ox mysort.c –o mysort**

- Compiler spends more time compiling your code so...
- Your code spends less time executing
- **x** can be:
	- **1**: optimize
	- **2**: optimize more
	- **3**: optimize yet more
	- Nothing: same as 1
- See "man gcc" for details

#### Beware: Speed optimization can affect debugging

• E.g. Optimization eliminates variable => GDB cannot print value of variable

### **Agenda**

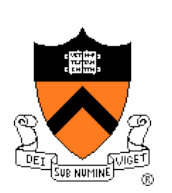

#### **Execution (time) efficiency**

- Do timing studies
- Identify hot spots
- Use a better algorithm or data structure
- Enable compiler speed optimization
- **Tune the code**

Memory (space) efficiency

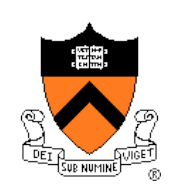

### **Avoiding Repeated Computation**

Avoid repeated computation

Before:

After:

**int g(int x) { return 4 \* f(x); }**

**int g(int x)**

**}**

Could a good compiler do that for you?

 $return f(x) + f(x) + f(x) + f(x);$ 

### **Aside: Side Effects as Blockers**

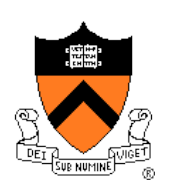

**int g(int x)**  $\text{return } f(x) + f(x) + f(x) + f(x);$ 

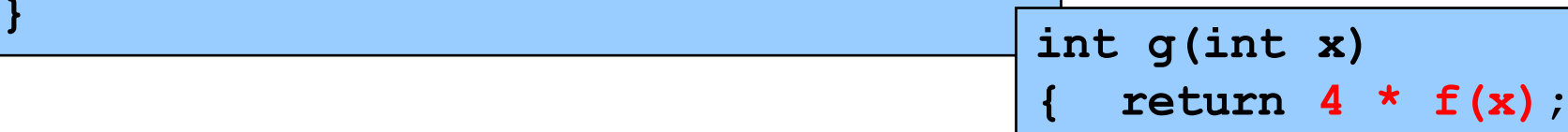

Q: Could a good compiler do that for you?

A: Probably not

Suppose **f()** has **side effects**?

```
int counter = 0;
...
int f(int x)
   { return counter++;
}
```
And **f()** might be defined in another file known only at link time!

**}**

### **Avoiding Repeated Computation**

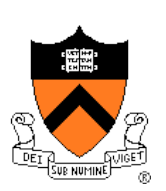

Avoid repeated computation

**}**

Before:

**for (i = 0; i < strlen(s); i++) { /\* Do something with s[i] \*/**

After:

**length = strlen(s); for (i = 0; i < length; i++) { /\* Do something with s[i] \*/ }**

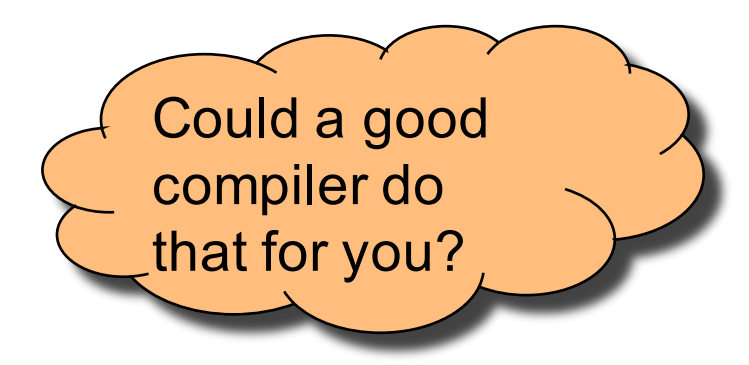

### **Avoiding Repeated Computation**

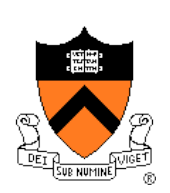

Avoid repeated computation

Before:

**for (i = 0; i < n; i++) for (j = 0; j < n; j++)**  $a[n*1 + j] = b[j];$ 

After:

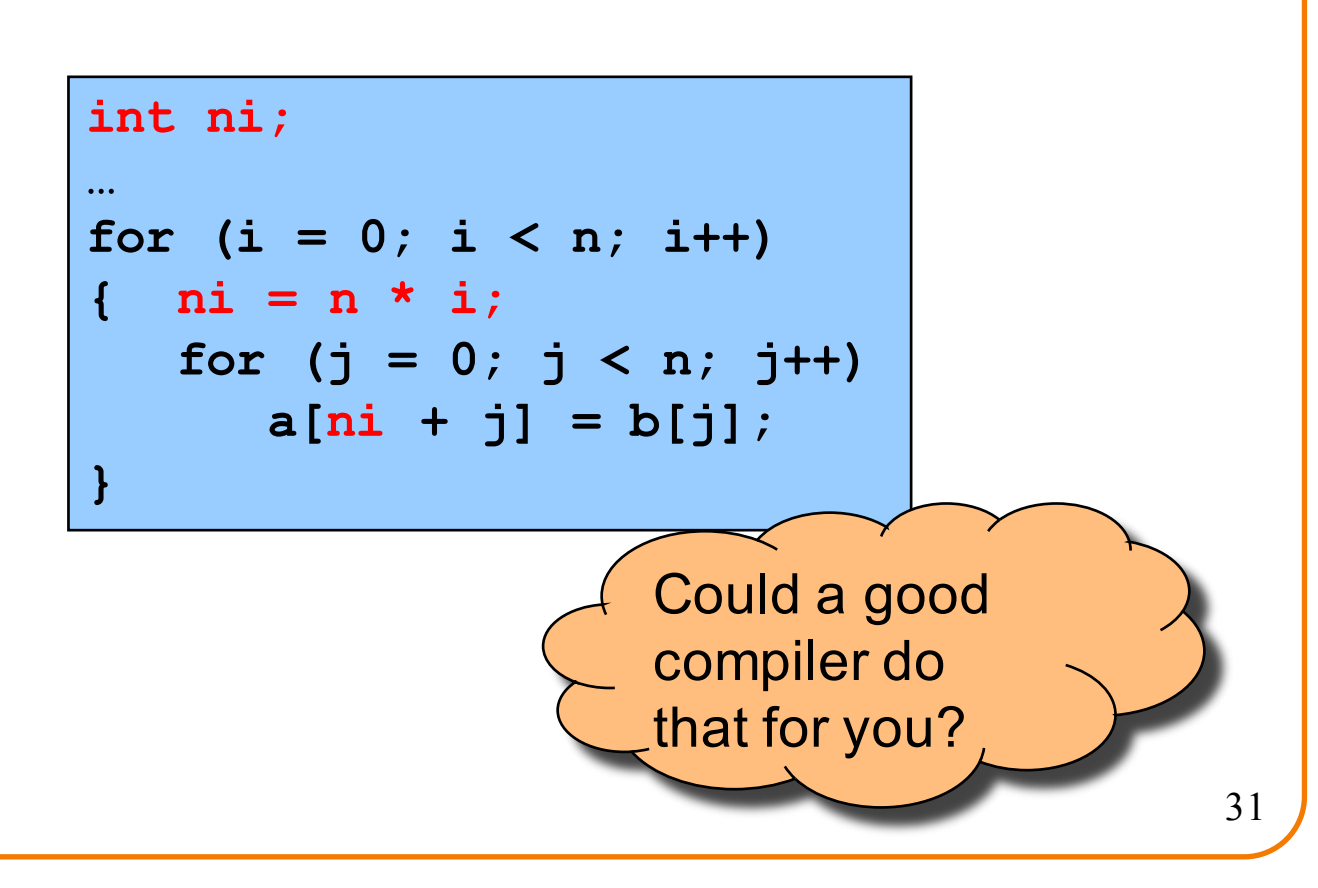

#### **Tune the Code**

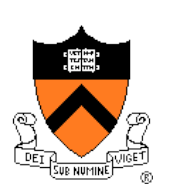

Avoid repeated computation

Before:

**void twiddle(int \*p1, int \*p2) { \*p1 += \*p2; \*p1 += \*p2; }**

After:

**}**

**void twiddle(int \*p1, int \*p2) { \*p1 += \*p2 \* 2;**

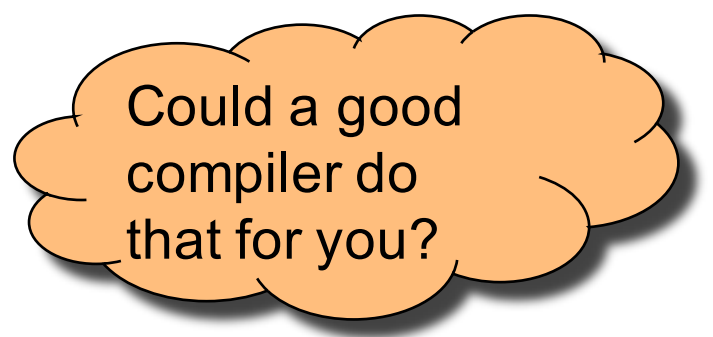

### **Aside: Aliases as Blockers**

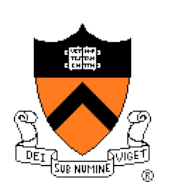

**void twiddle(int \*p1, int \*p2) { \*p1 += \*p2; \*p1 += \*p2;**

**} void twiddle(int \*p1, int \*p2) { \*p1 += \*p2 \* 2; }**

Q: Could a good compiler do that for you?

A: Not necessarily

What if **p1** and **p2** are **aliases**?

- What if **p1** and **p2** point to the same integer?
- First version: result is 4 times **\*p1**
- Second version: result is 3 times **\*p1**

Some compilers support **restrict** keyword 33

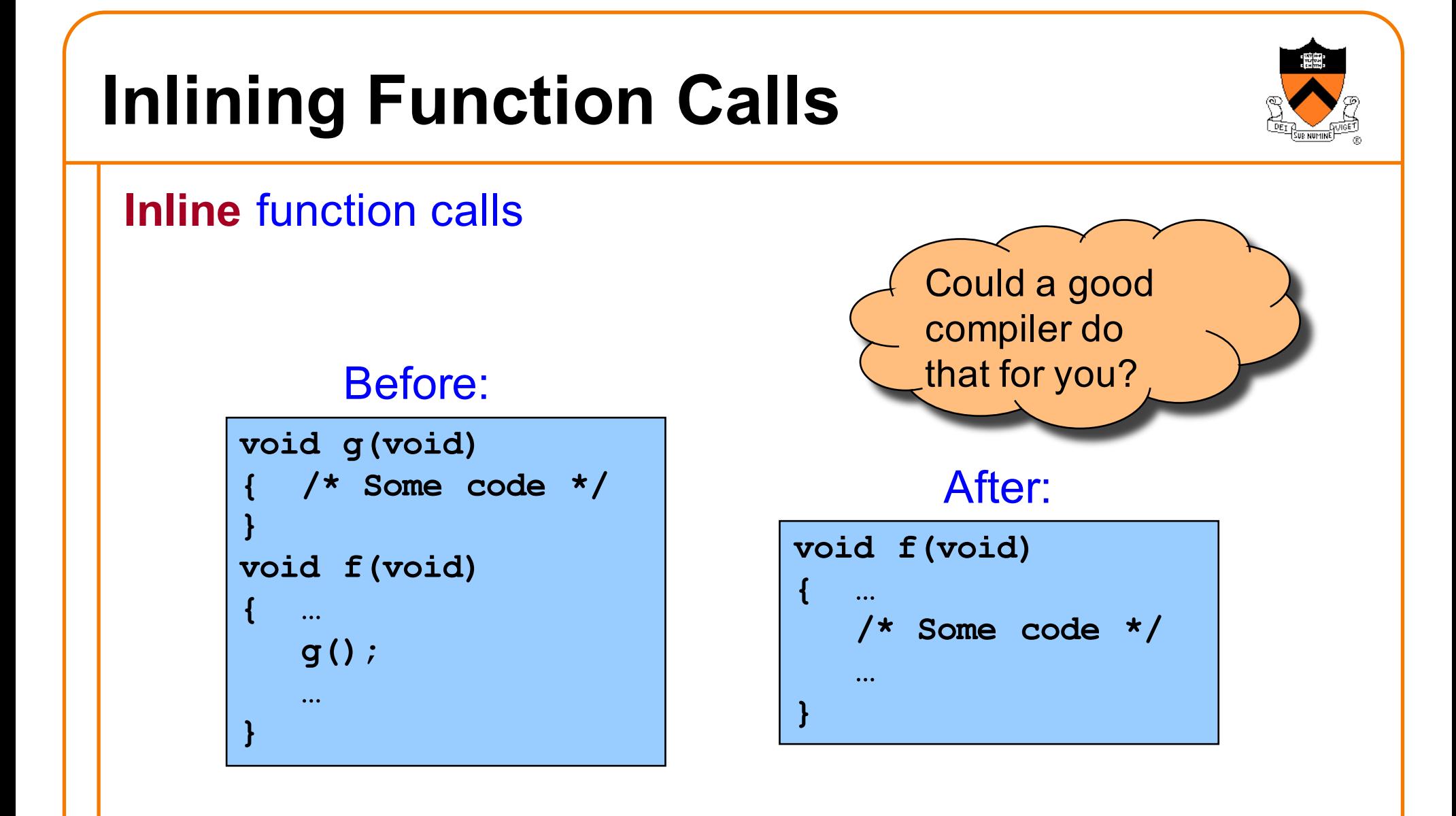

Beware: Can introduce redundant/cloned code Some compilers support **inline** keyword

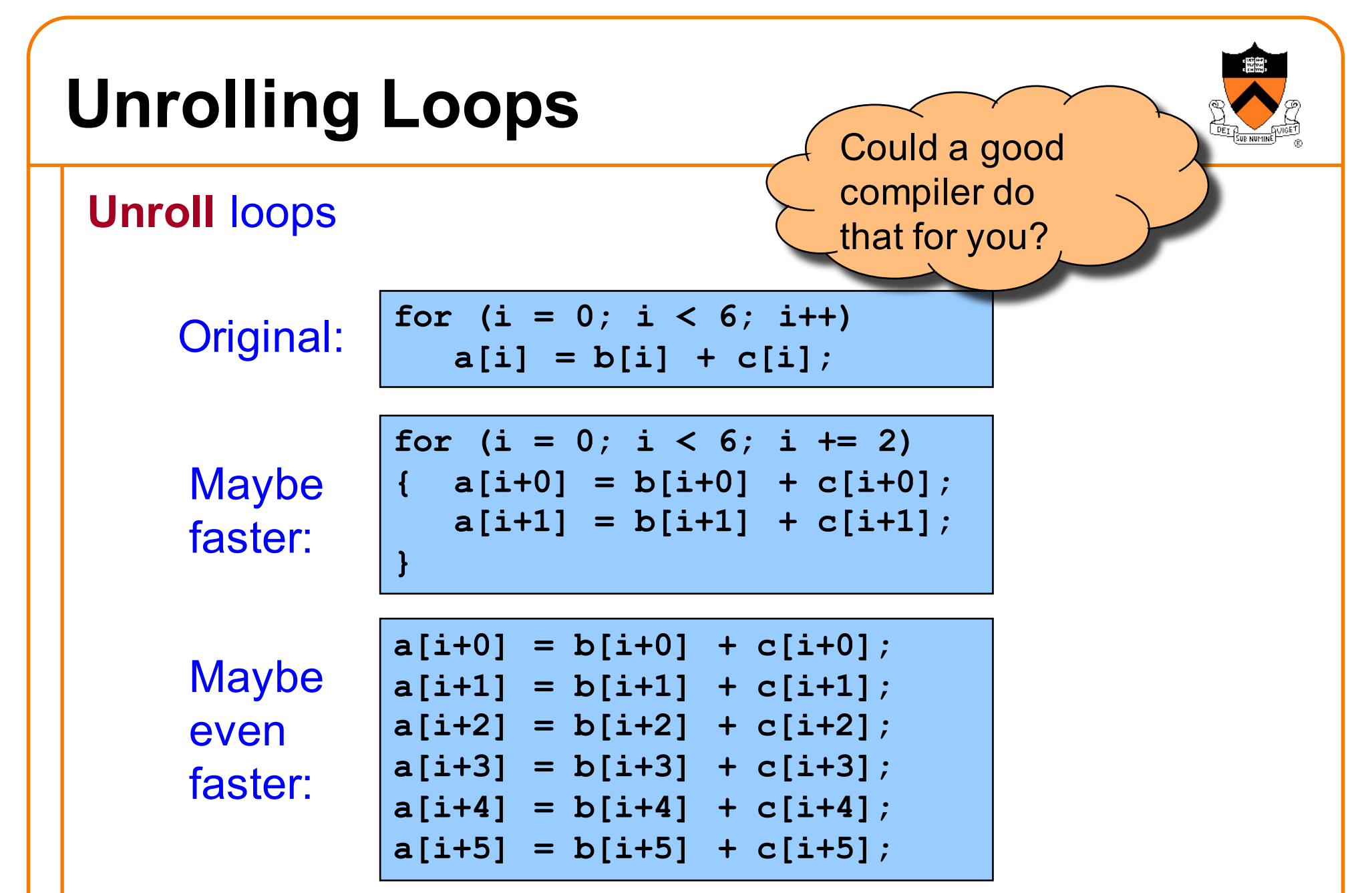

Some compilers provide option, e.g. **–funroll-loops**

# **Using a Lower-Level Language**

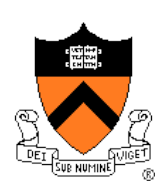

#### Rewrite code in a lower-level language

- As described in second half of course…
- Compose key functions in **assembly language** instead of C
	- Use registers instead of memory
	- Use instructions (e.g. **adc**) that compiler doesn't know

#### Beware: Modern optimizing compilers generate fast code

• Hand-written assembly language code could be slower!

### **Agenda**

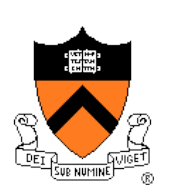

#### Execution (time) efficiency

- Do timing studies
- Identify hot spots
- Use a better algorithm or data structure
- Enable compiler speed optimization
- Tune the code

#### **Memory (space) efficiency**

### **Improving Memory Efficiency**

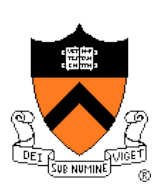

These days memory is cheap, so…

**Memory** (**space**) efficiency typically is less important than **execution** (**time**) efficiency

Techniques to improve memory (space) efficiency…

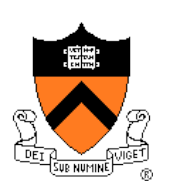

### **Improving Memory Efficiency**

Use a smaller data type

• E.g. **short** instead of **int**

Compute instead of storing

• E.g. To determine linked list length, traverse nodes instead of storing node count

Enable compiler size optimization

• **gcc217 -Os mysort.c –o mysort**

### **Summary**

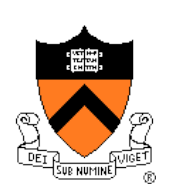

#### Steps to improve **execution** (**time**) efficiency:

- Do timing studies
- Identify hot spots (using GPROF)
- Use a better algorithm or data structure
- Enable compiler speed optimization
- Tune the code

#### Techniques to improve **memory** (**space**) efficiency:

- Use a smaller data type
- Compute instead of storing
- Enable compiler size optimization

#### And, most importantly…

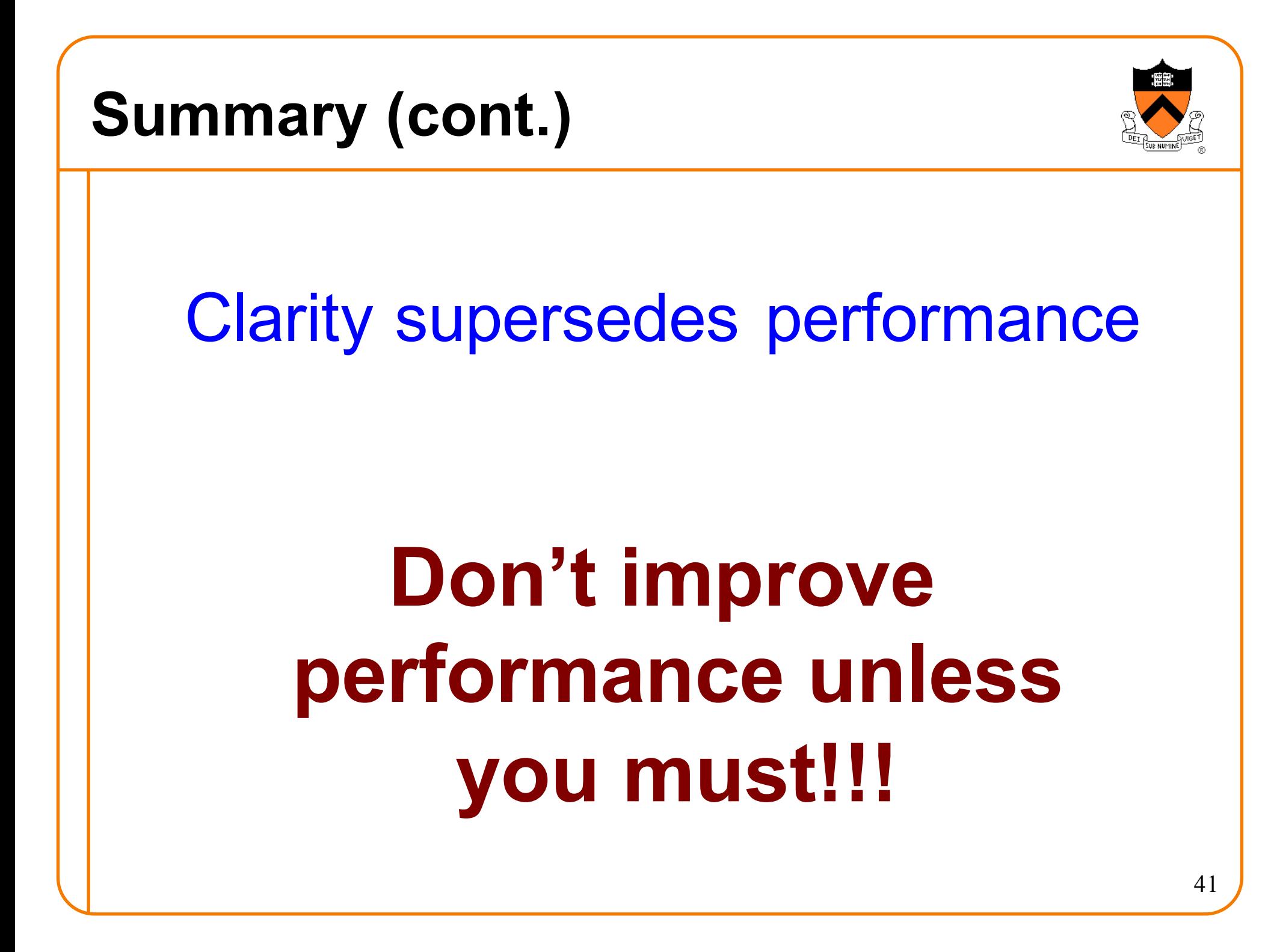